Федеральное государственное образовательное бюджетное учреждение высшего образования «Финансовый университет при Правительстве Российской Федерации» (Финансовый университет) Колледж информатики и программирования

#### УТВЕРЖДАЮ

Заместитель директора по учебной работе

Н.Ю. Долгова 30 » *Word* 2021г.

# РАБОЧАЯ ПРОГРАММА ПРОФЕССИОНАЛЬНОГО МОДУЛЯ

ПМ.04 Выполнение работ по одной или нескольким профессиям рабочих, должностям служащих

10.02.05 Обеспечение информационной безопасности автоматизированных систем

Москва 2021 г.

Рабочая программа профессионального модуля разработана на основе Федерального государственного образовательного стандарта (далее – ФГОС) по специальности среднего профессионального образования (далее – СПО) 10.02.05 Обеспечение информационной безопасности автоматизированных систем, квалификация техник по защите информации

Разработчики:

 Комиссаров Я.В., заведующий лабораторией Колледжа информатики и программирования, Сазонова С.А., преподаватель Колледжа информатики и программирования, Амелин А.Л., заведующий лабораторией Колледжа информатики и программирования.

Рецензент:

Эдгулова Елизавета Каральбиевна., председатель Цикловой комиссии информационных технологий и программирования колледжа информационных технологий и экономики КБГУ, кандидат физикоматематических наук

Рабочая программа профессионального модуля рассмотрена и рекомендована к утверждению на заседании предметной (цикловой) комиссии Информатики

Протокол от «  $\beta$  »  $\mathcal{UQ} \ell$ , 202/ г. $\mathcal{N}_2$ Председатель ПЦК  $\frac{1}{\frac{1}{2}}$  /Чеботарева Ю.А./ *(подпись)*

#### **РЕЦЕНЗИЯ**

#### НА РАБОЧУЮ ПРОГРАММУ ПРОФЕССИОНАЛЬНОГО МОДУЛЯ

#### ПМ.04 Выполнение работ по одной или нескольким профессиям рабочих, должностям служащих

по специальности среднего профессионального образования (СПО) 10.02.05 Обеспечение информационной безопасности автоматизированных систем

составленную преподавателями Колледжа информатики и программирования - Комиссаровым Я.В., Сазоновой С.А., Амелиным А.Л.

Рабочая программа профессионального модуля разработана на основе Фелерального государственного образовательного стандарта (далее -ФГОС) по специальности среднего профессионального образования (далее - СПО) 10.02.05 Обеспечение информационной безопасности автоматизированных систем, утвержденного приказом Министерства образования и науки Российской Федерации от 9 декабря 2016 г. №1553. При разработке рабочей программы использовался профессиональные стандарты 06.032 «Специалист по безопасности компьютерных систем и сетей», 06.033 «Специалист по защите информации в автоматизированных системах».

Рабочая программа ПМ.04 «Выполнение работ по одной или нескольким профессиям рабочих, должностям служащих» состоит из следующих разделов:

- 1. Общая характеристика программы профессионального модуля.
	- 2. Результаты освоения профессионального модуля.
	- 3. Структура и содержание профессионального модуля.
	- 4. Условия реализации программы профессионального модуля.
	- 5. Контроль и оценка результатов освоения профессионального модуля.

 $\overline{B}$ рабочей программе профессионального модуля определены область применения профессионального модуля, место профессионального модуля в структуре основной профессиональной образовательной программы, цели и задачи профессионального модуля - требования к результатам освоения профессионального модуля; отведенное количество часов на освоение профессионального модуля - 120 час.

Тематический план модуля ПМ 04 делится на логические разделы. Разделы выделены дидактически целесообразно, а темы практических и лабораторных работ соответствуют требованиям к практическим навыкам и умениям, необходимым для формирования профессиональных компетенций.

Содержание рабочей программы профессионального модуля ПМ.04 «Выполнение работ по одной или нескольким профессиям рабочих, должностям служащих» соответствует примерной основной образовательной программе по специальности 10.02.05 Обеспечение информационной безопасности автоматизированных систем. Учебная практика, предусмотренная при освоении данного профессионального модуля, является обязательным разделом основной профессиональной образовательной программы. Итоговой формой аттестации по профессиональному модулю ПМ.04 является квалификационный экзамен.

Рабочая программа содержит список рекомендованной основной и дополнительной литературы, необходимой для изучения данного модуля.

Разработанная программа профессионального модуля рекомендуется для использования в учебном процессе при подготовке выпускников по специальности 10.02.05 Обеспечение информационной безопасности автоматизированных систем, а также при подготовке (переподготовке) работников рабочих специальностей в дополнительном профессиональном образовании и предназначена для обучения оператора ЭВМ, код по Общероссийскому классификатору профессий рабочих, должностей служащих и тарифных разрядов (ОК 016-94) - 16199.

Рецензент: Эдгулова Елизавета Каральбиевна., председатель Цикловой комиссии информационных технологий и программирования колледжа информационных технологий и экономики КБГУ, кандидат физико-математических наук

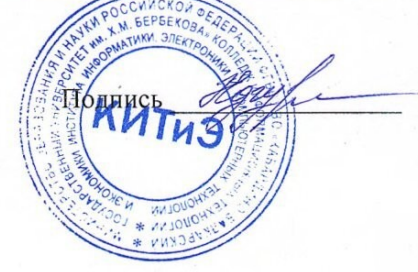

# **СОДЕРЖАНИЕ**

- 1. ОБЩАЯ ХАРАКТЕРИСТИКА РАБОЧЕЙ ПРОГРАММЫ ПРОФЕССИОНАЛЬНОГО МОДУЛЯ
- 2. СТРУКТУРА И СОДЕРЖАНИЕ ПРОФЕССИОНАЛЬНОГО МОДУЛЯ
- 3. УСЛОВИЯ РЕАЛИЗАЦИИ ПРОФЕССИОНАЛЬНОГО МОДУЛЯ
- 4. КОНТРОЛЬ И ОЦЕНКА РЕЗУЛЬТАТОВ ОСВОЕНИЯ ПРОФЕССИОНАЛЬНОГО МОДУЛЯ

# **1. ОБЩАЯ ХАРАКТЕРИСТИКА РАБОЧЕЙ ПРОГРАММЫ ПРОФЕССИОНАЛЬНОГО МОДУЛЯ**

## **1.1. Цель и планируемые результаты освоения профессионального модуля**

В результате изучения профессионального модуля обучающийся должен освоить основной вид деятельности по ПМ.04 Выполнение работ по одной или нескольким профессиям рабочих, должностям служащих и соответствующие ему общие компетенции, и профессиональные компетенции:

1.1.1. Перечень общих компетенций

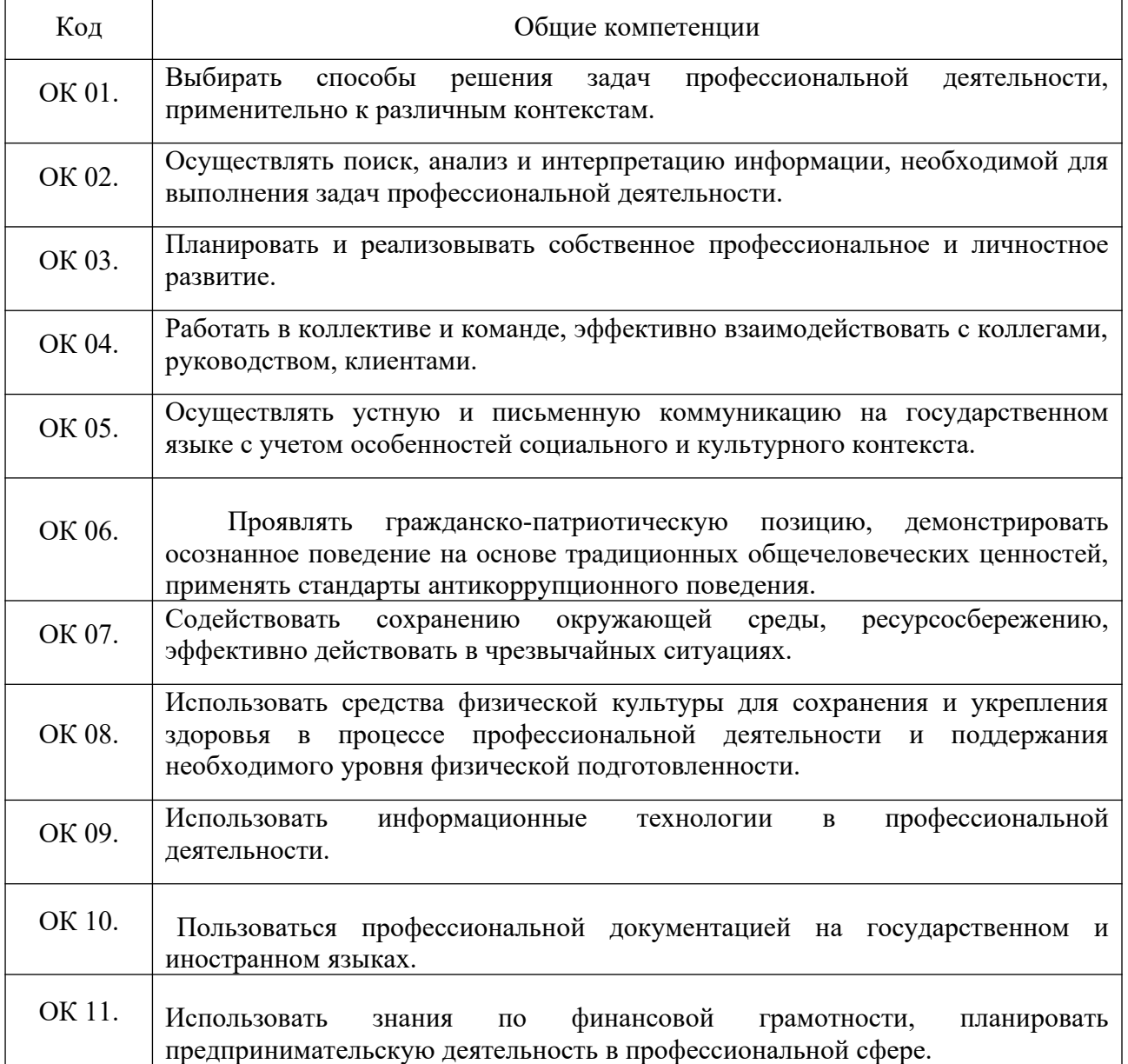

### 1.1.2. Перечень профессиональных компетенций

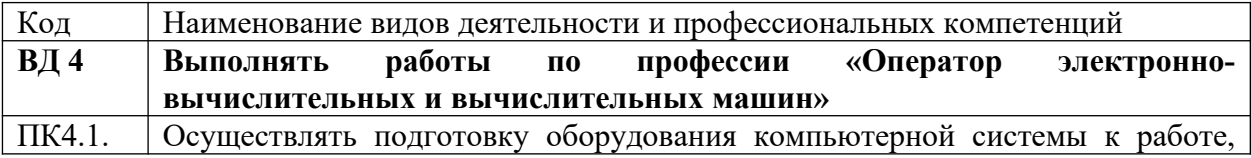

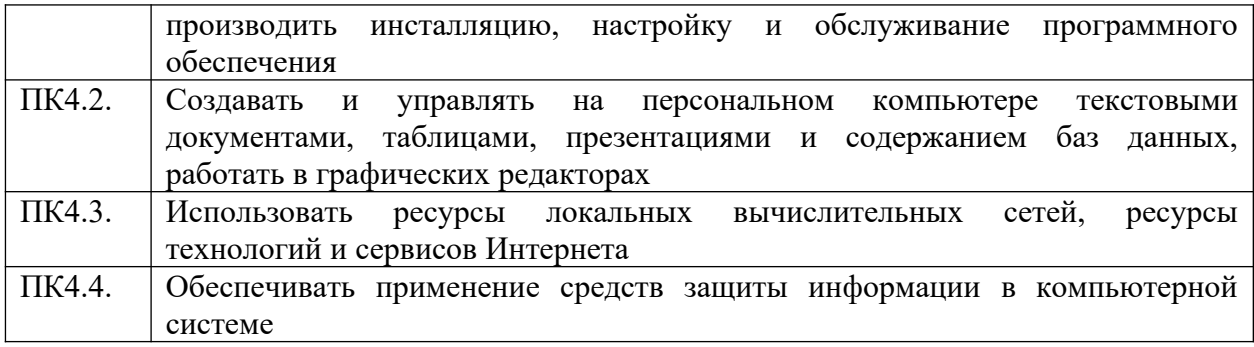

1.1.3. В результате освоения профессионального модуля обучающийся должен:

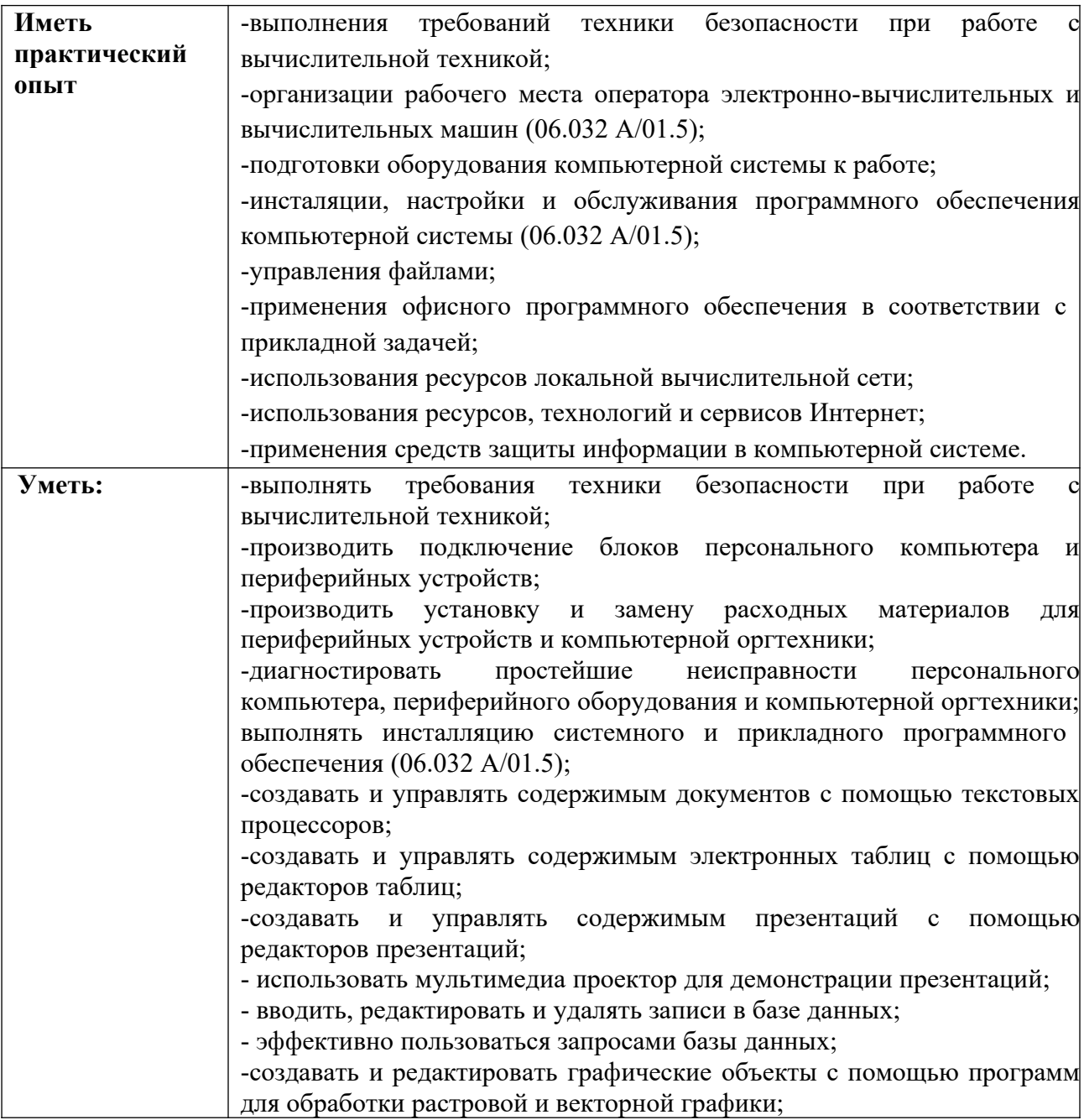

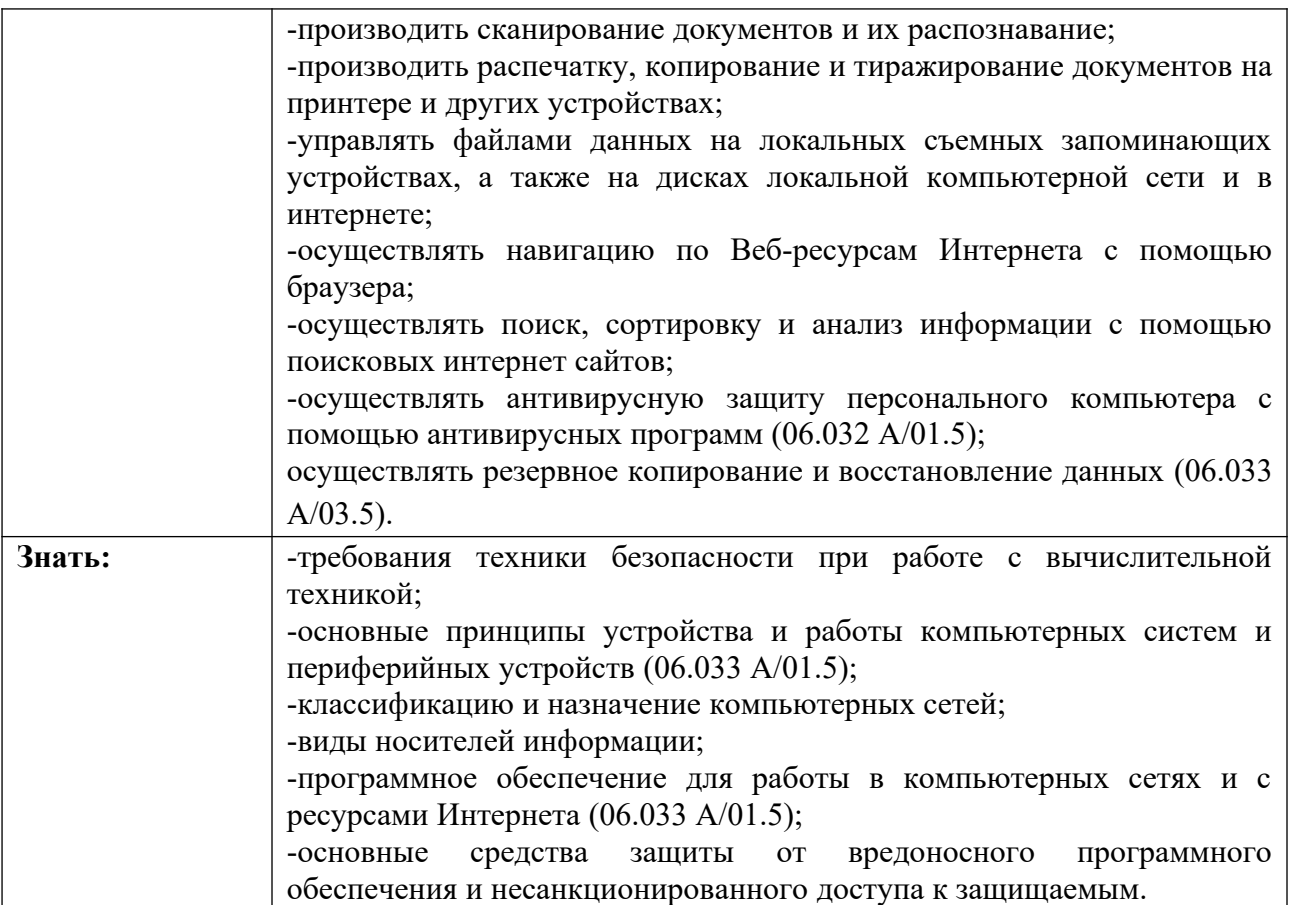

#### В рабочей программе использованы профессиональные стандарты:

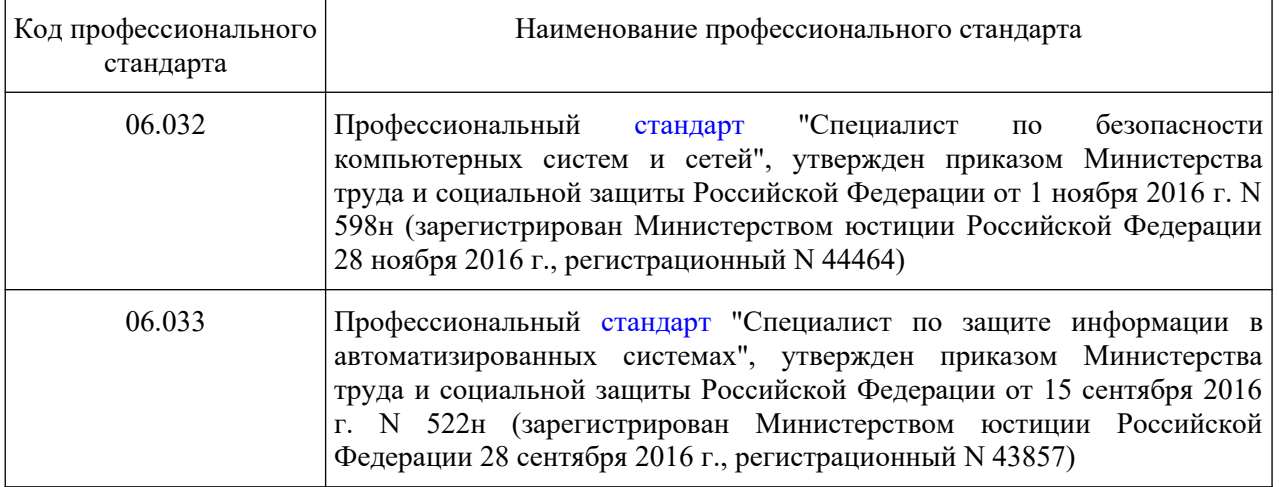

Программа профессионального модуля может быть использована при подготовке (переподготовке) работников рабочих специальностей в дополнительном профессиональном образовании и предназначена для обучения оператора ЭВМ, код по Общероссийскому классификатору профессий рабочих, должностей служащих и тарифных разрядов (ОК 016-94) – 16199. Опыт работы не требуется.

#### **1.4. Количество часов, отводимое на освоение профессионального модуля**

Всего часов 120

Из них на освоение МДК  $\theta$ 

самостоятельная работа  $0$ 

экзамен по модулю- 12

на практики, в том числе учебную 108

и производственную (по профилю специальности)  $0$ 

# 2. СТРУКТУРА И СОДЕРЖАНИЕ ПРОФЕССИОНАЛЬНОГО МОДУЛЯ

# 2.1. Структура профессионального модуля

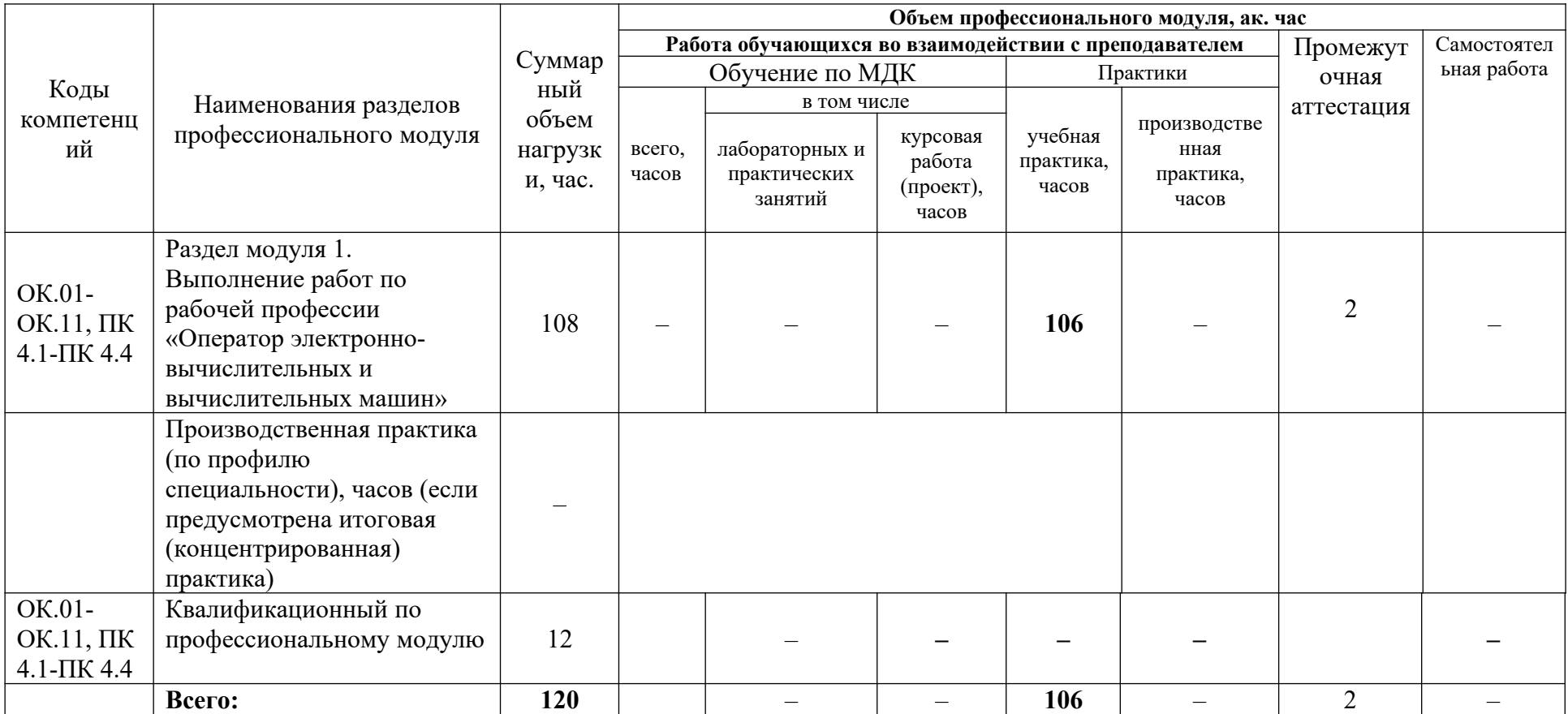

# **2.2. Тематический план и содержание учебной дисциплины**

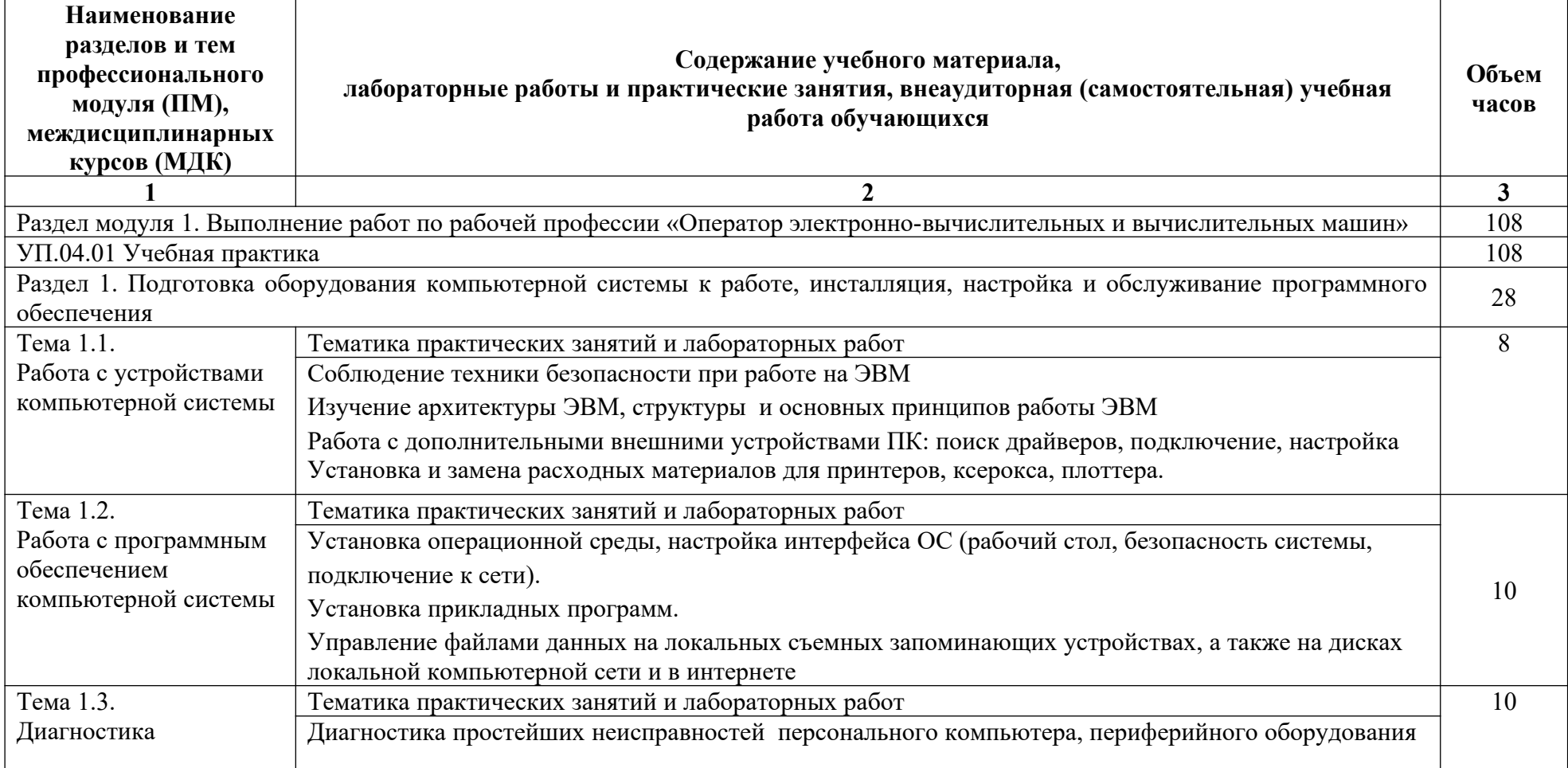

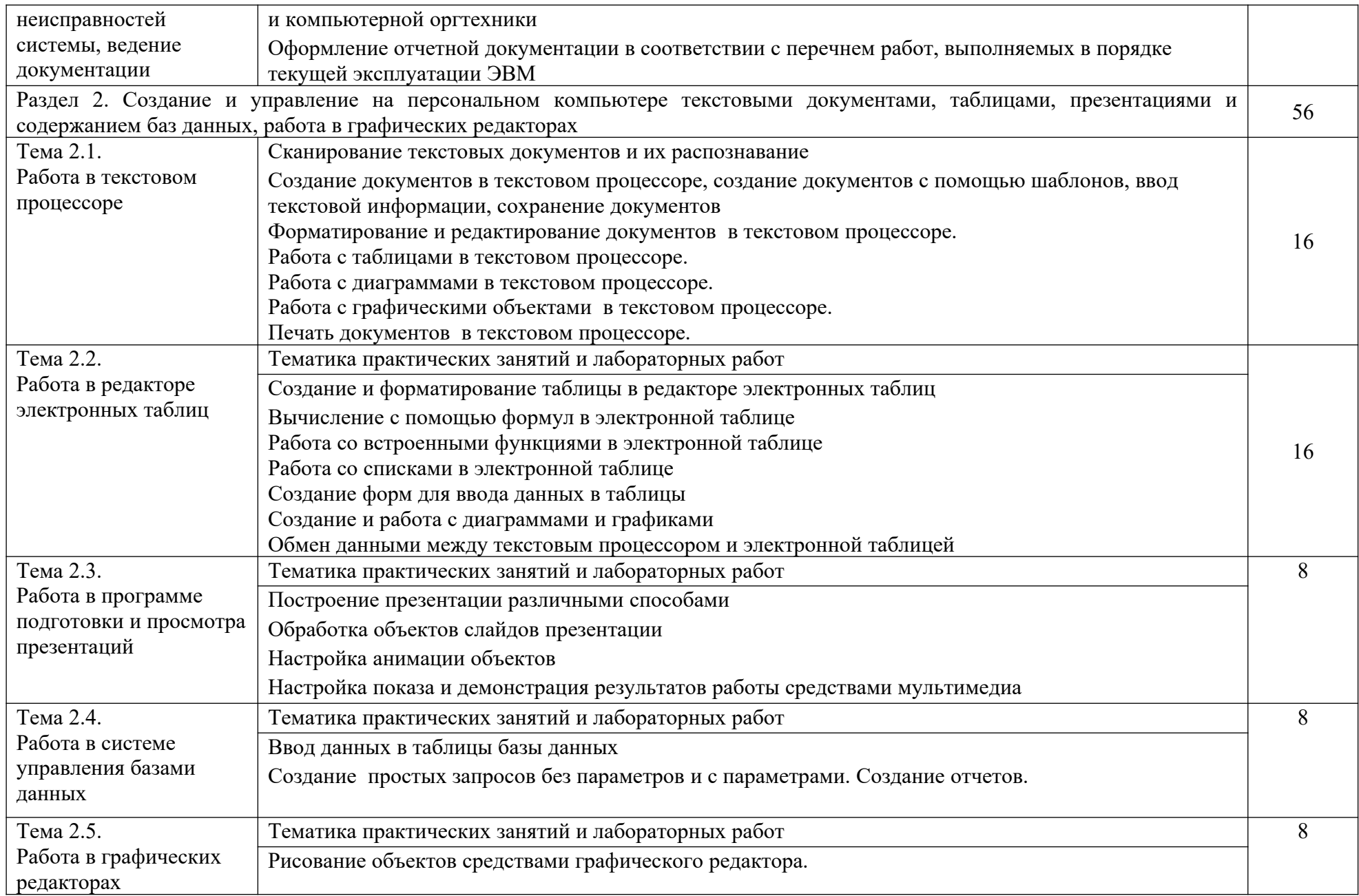

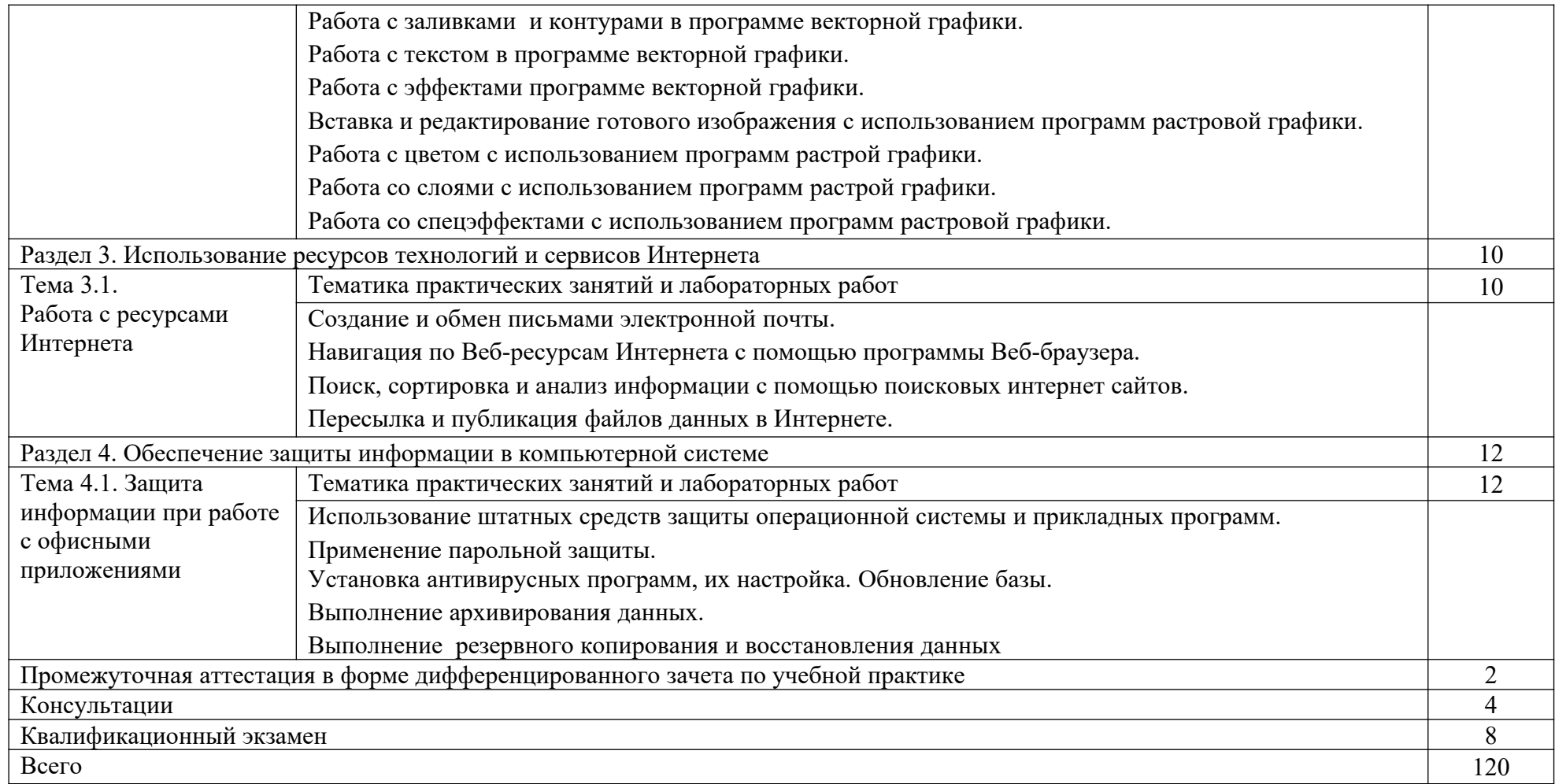

# **3. УСЛОВИЯ РЕАЛИЗАЦИИ ПРОГРАММЫ ПРОФЕССИОНАЛЬНОГО МОДУЛЯ**

### **3.1. Материально-техническое обеспечение:**

должны быть предусмотрены следующие специальные помещения в соответствии с ФГОС СПО и ПООП:

Компьютерный класс

Специализированная мебель:

Стол студенческий одноместный – 15 шт.

Стулья студенческие - 21 шт.

Стол (учительский) – 1 шт.

Стул (учительский) – 1 шт.

Технические средства обучения:

Компьютер студенческий – 15 шт.

Компьютер преподавателя – 1 шт.

Мультимедиа-проектор - 1 шт.

Интерактивная доска – 1 шт.

Компьютеры подключены к локальной вычислительной сети,

информационно-образовательной среде Финуниверситета и сети Интернет

Перечень лицензионного программного обеспечения:

1) Антивирусная защита: ESET NOD32

2) Windows, Microsoft Office

3) Microsoft Visio, Microsoft Project, Microsoft SQL Server, Microsoft Visual Studio, 1C Предприятие (учебная версия)

Комплект учебно-наглядных пособий:

Образцы различных комплектующих системного блока (включая:

материнские платы, процессоры, видео карты, сетевые карты, блоки питания, оперативную память, специальные платы)

Стенды по устройству принтеров (матричный, струйный, лазерный, цветной лазерный)

### **3.2. Информационное обеспечение обучения**

3.2.1. Печатные издания

1. Информационные технологии в профессиональной деятельности : учеб. пособие / Е.Л. Федотова. — М. : ИД «ФОРУМ» : ИНФРА-М, 2019. — 367 с. — (Среднее профессиональное образование). - Режим доступа: <http://znanium.com/catalog/product/1016607>

2.Филимонова, Е.В. Информационные технологии в профессиональной деятельности.: учебник / Филимонова Е.В. — Москва : КноРус, 2019. — 482 с. — (СПО). — ISBN 978-5-406-06532-7. — URL: https://book.ru/book/929468 (дата обращения: 22.11.2019). — Текст : электронный.

3.Киселев С.В. Оператор ЭВМ: учеб. пособие для студ. учреждений сред. проф. образования /. – 7-е изд., испр. – М.: Издательский центр «Академия», 2015.

### 3.2.2. Электронные издания (электронные ресурсы)

- 1. Информационный портал по безопасности www.SecurityLab.ru.
- 2. Образовательные порталы по различным направлениям образования и тематике http://depobr.gov35.ru/
- 3. Сайт Научной электронной библиотеки www.elibrary.ru
- 4. Справочно-правовая система «Гарант» » www.garant.ru
- 5. Справочно-правовая система «Консультант Плюс» www.consultant.ru
- 6. Федеральный портал «Информационно-коммуникационные технологии в образовании» htpp\\:www.ict.edu.ru
- 7. Федеральный портал «Российское образование www.edu.ru

#### **3.3. Организация образовательного процесса**

Междисциплинарные связи с дисциплинами: ОДП.02 Информатика, ЕН.02 Информатика, ОП.07 Технические средства информатизации, МДК 01.01 Операционные системы.

Требования к организации учебной практики:

Практическая подготовка при проведении практики организуется путем непосредственного выполнения обучающимся определенных видов работ, связанных с будущей профессиональной деятельностью в рамках профессионального модуля, в компьютерном классе и лабораториях колледжа. Документом, регламентирующим практику, является рабочая программа практики. Программы практик разрабатываются и утверждаются Колледжем в установленном порядке с учетом требований ФГОС СПО, профессиональных стандартов.

Изучение модуля заканчивается квалификационным экзаменом.

## **4. КОНТРОЛЬ И ОЦЕНКА РЕЗУЛЬТАТОВ ОСВОЕНИЯ ПРОФЕССИОНАЛЬНОГО МОДУЛЯ (ВИДА ДЕЯТЕЛЬНОСТИ)**

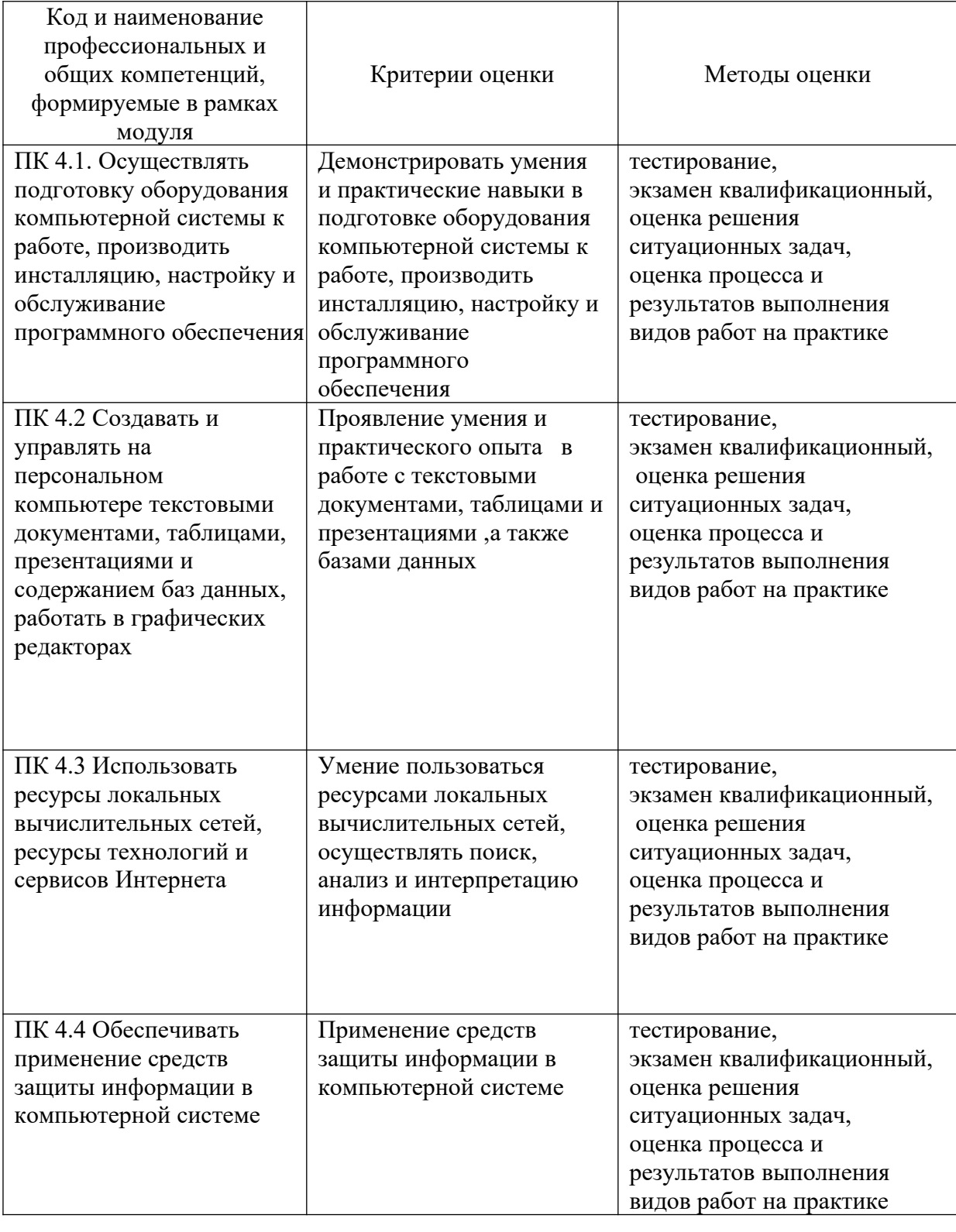

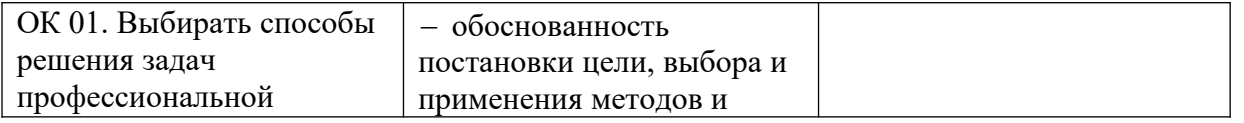

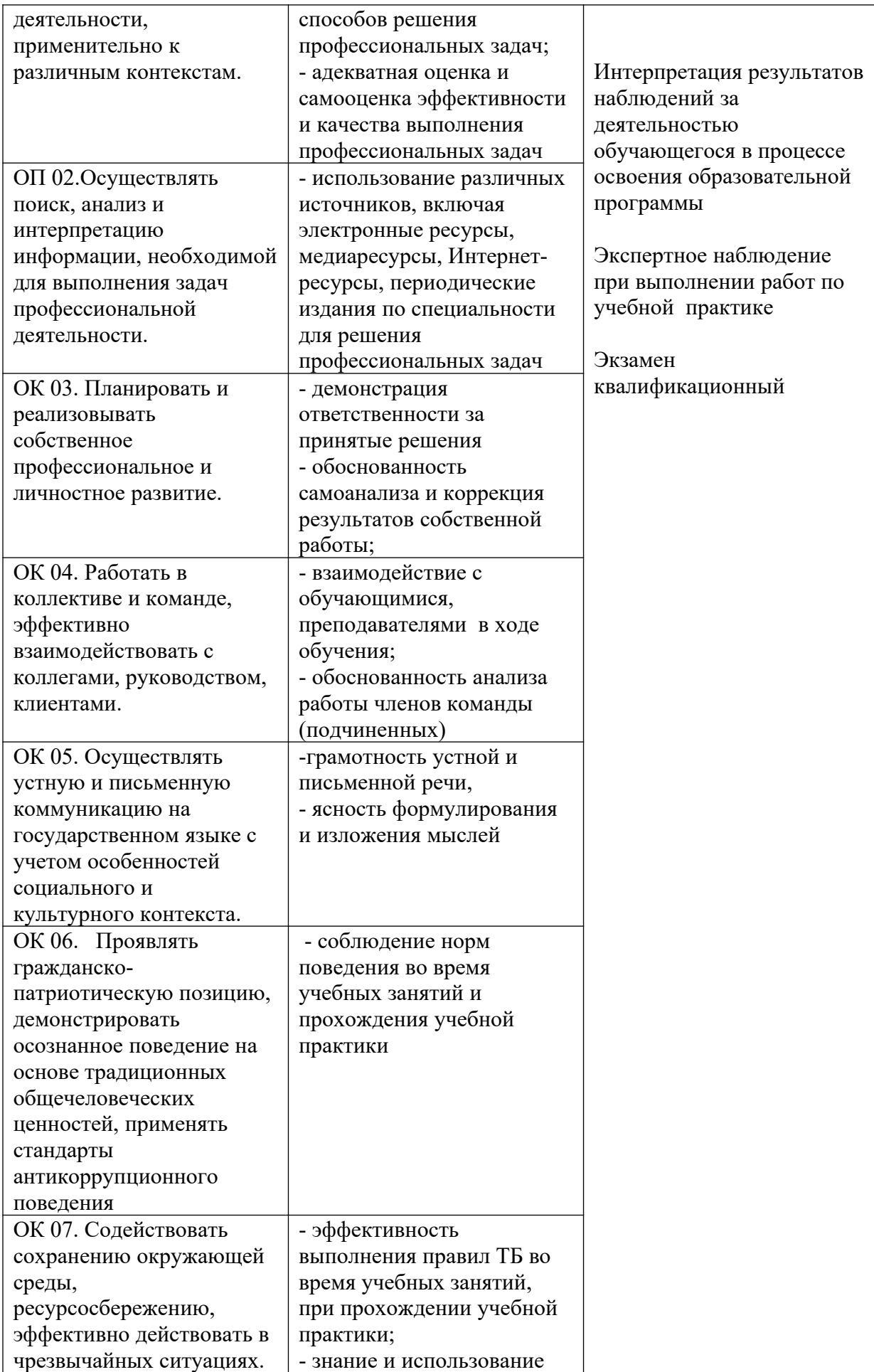

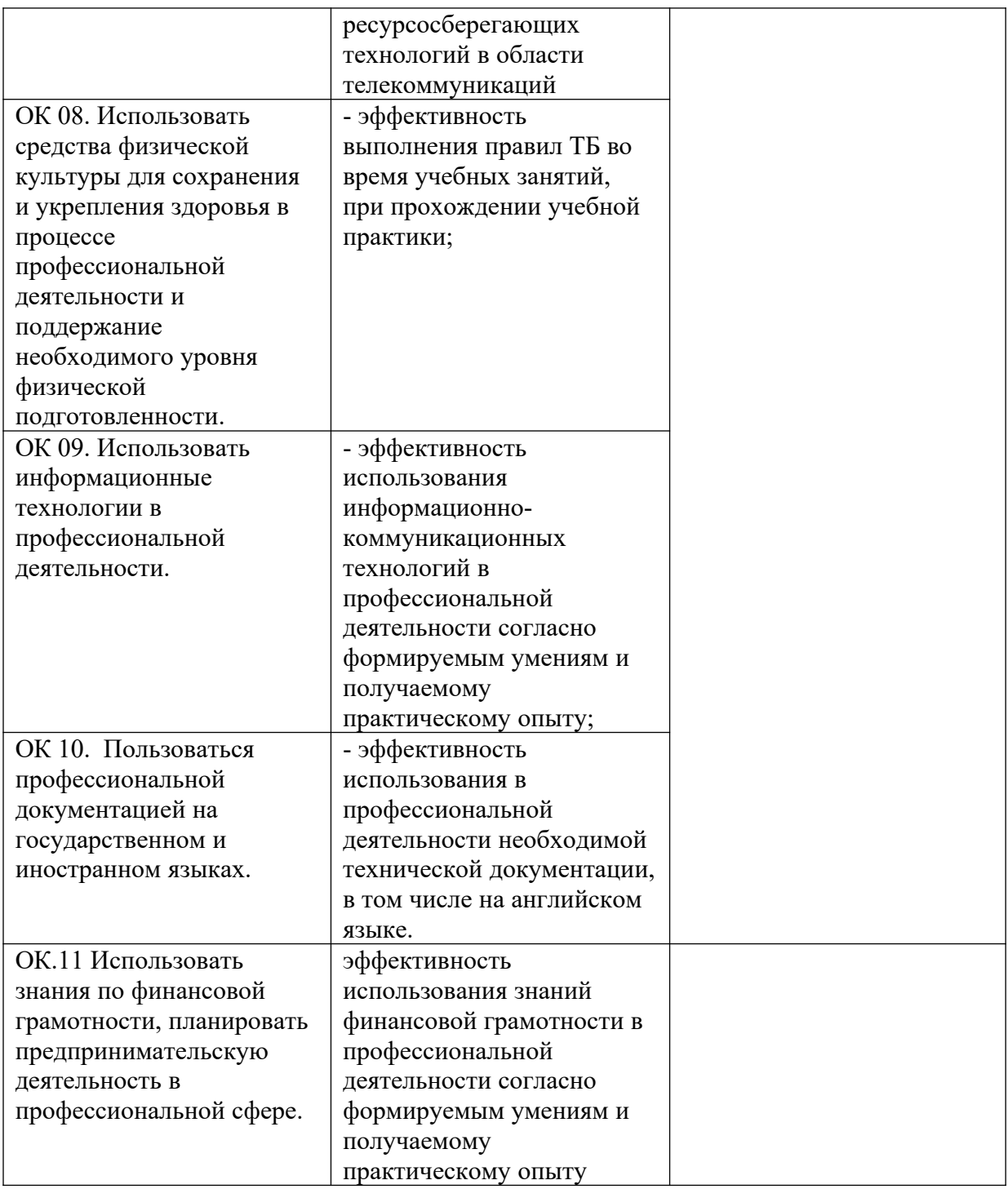